## **4 CentOS上安裝軟體**

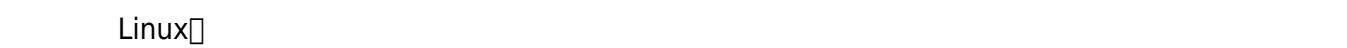

CentOS Network of the RPM Yum

, the state of the state of the state of the Linux  $\mathsf{Linux}$ 

## **4.1 RPM**

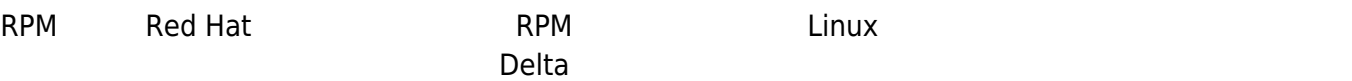

[cbb104026@localhost ~]# rpm -ivh package name.version.arch.rpm

## **4.2 Yum**

Yum[]Yellow dog Updater, Modified[] | RPM 體倉庫下載RPM包並安裝,且會一併找尋其他相依的軟體包,能夠更迅速的線上找尋與安裝。

[cbb104026@localhost ~]# yum [install, update, remove, search] package\_name  $[cbb104026@localhost ~]+$  yum --help  $#$ 

From: <https://junwu.nptu.edu.tw/dokuwiki/> - Jun Wu

**CSIE, NPTU**

Permanent link: **<https://junwu.nptu.edu.tw/dokuwiki/doku.php?id=linux:rpmandyum>**

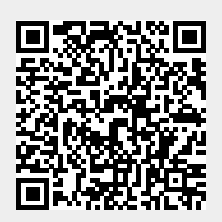

Last update: **2019/07/02 15:01**